### МУНИЦИПАЛЬНОЕ БЮДЖЕТНОЕ ОБЩЕОБРАЗОВАТЕЛЬНОЕ УЧРЕЖДЕНИЕ СРЕДНЯЯ ОБЩЕОБРАЗОВАТЕЛЬНАЯ ШКОЛА №18 ИМЕНИ ВИТАЛИЯ ЯКОВЛЕВИЧА АЛЕКСЕЕВА

### СОГЛАСОВАНО:

Заместитель директора  $\begin{array}{lll}\n\hline\n\text{no BBBP} \\
\hline\n\text{M4y} & 0. \text{B. Anapeesa} \\
\hline\n\text{m2q} & \text{Oy} & 2022 \text{m.}\n\end{array}$ 

УТВЕРЖДАЮ:

Директор МБОУ СОШ №18 имени В.Я. Алексеева<br>*К.О.Л.* — Е.В. Калганова<br>*С.Д. — С.Ф.* — 2022 г.

## ДОПОЛНИТЕЛЬНАЯ ОБЩЕОБРАЗОВАТЕЛЬНАЯ (ОБЩЕРАЗВИВАЮЩАЯ) ПРОГРАММА Технической направленности

## «Мир Microsoft»

(наименование программы)

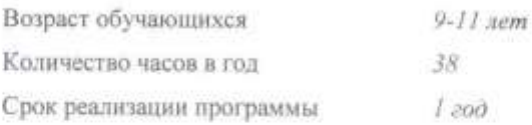

Педагог, реализующий программу: Адюкова И. Г.

Cypryt 2022 roa

## **ПАСПОРТ ДОПОЛНИТЕЛЬНОЙ ОБЩЕОБРАЗОВАТЕЛЬНОЙ (ОБЩЕОБРАЗОВАТЕЛЬНОЙ) ПРОГРАММЫ**

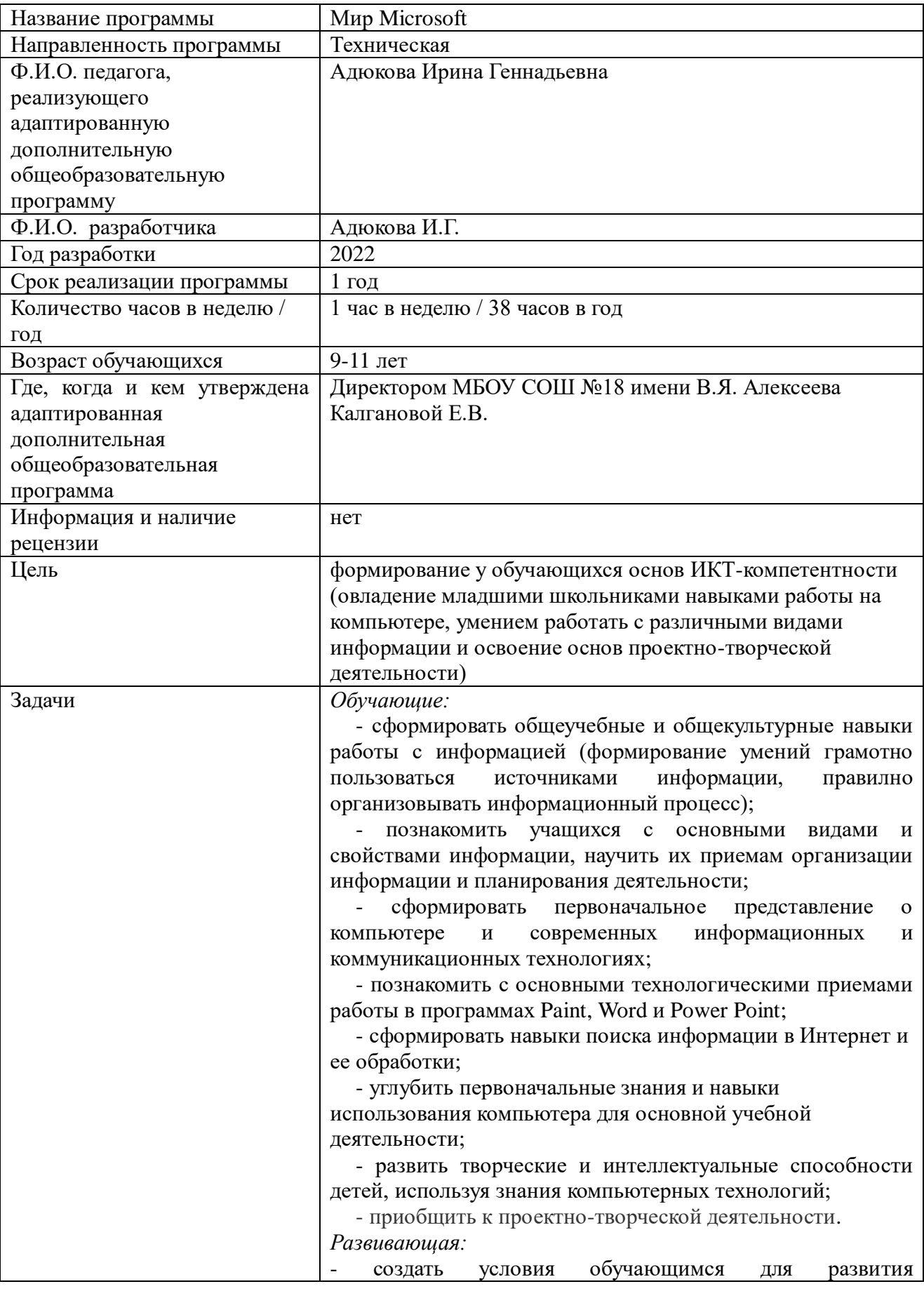

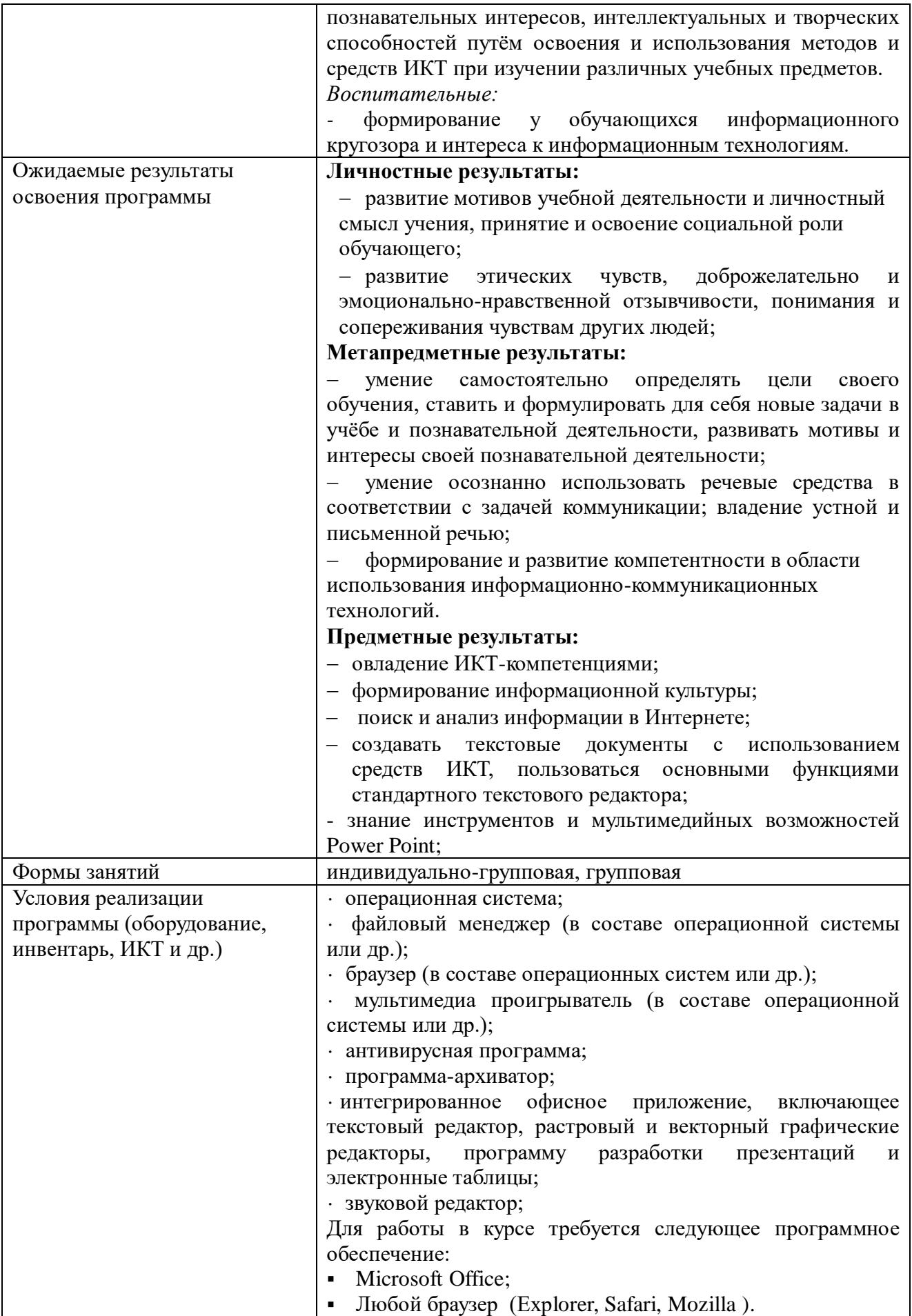

## **Аннотация к рабочей программе «Мир Microsoft»**

## **(9 – 11 лет)**

Рабочая программа курса «Мир Microsoft» для обучающихся 3-4 классов составлена в соответствии с требованиями Федерального государственного образовательного стандарта начального общего образования и нацелена на обеспечение реализации трех групп образовательных результатов: личностных, метапредметных и предметных.

Программа предназначена для обучения детей 9 – 11 лет.

Программа рассчитана на 38 часов (1 час в неделю).

Содержание курса «Мир Microsoft» обусловлено общей нацеленностью образовательного процесса на достижение метапредметных и предметных целей обучения, что возможно на основе компетентностного подхода, который обеспечивает формирование и развитие коммуникативных компетенций.

Программа курса " Мир Microsoft " предполагает формирование навыков грамотного использования информационных технологий, что является основой всего процесса обучения, средством развития мышления, воображения, интеллектуальных и творческих способностей, а также средством развития коммуникативных навыков.

**Программа разработана в соответствии с актуальными нормативно-правовыми актами федерального и регионального уровней:**

- Федерального закона Российской Федерации от 29 декабря 2012 г. N 273- ФЗ «Об образовании в Российской Федерации» (последняя редакция)

<http://base.garant.ru/70291362/> ;

- Нормативно-правовых основ воспитания и дополнительного образования детей (актуальные нормативно-правовые акты и документы)

[https://minobrkchr.ru/new/VospRabIDopObr/DopObr/sbornik\\_normativno-](https://minobrkchr.ru/new/VospRabIDopObr/DopObr/sbornik_normativno-pravovykh_osnov_dod.pdf)

[pravovykh\\_osnov\\_dod.pdf](https://minobrkchr.ru/new/VospRabIDopObr/DopObr/sbornik_normativno-pravovykh_osnov_dod.pdf) ;

- Постановления Правительства РФ от 15.04.2014 № 295 (ред. от 31.03.2017) «Об утверждении государственной программы Российской Федерации «Развитие образования» на 2013 - 2020 годы»

[http://base.garant.ru/70643472/#friends;](http://base.garant.ru/70643472/#friends)

- Постановления Главного государственного санитарного врача Российской Федерации от 29.12.2010 г. №189 СанПиН 2.4.2.2821-10 «Санитарно-эпидемилогические требования к условиям и организации обучения в общеобразовательных учреждениях» (с изменениями и дополнениями)

<http://base.garant.ru/12183577/> ;

- Приказа Министерства просвещения России от 09.11. 2018 г. № 196 «Об утверждении Порядка организации и осуществления образовательной деятельности по дополнительным общеобразовательным программам»

<http://base.garant.ru/72116730/> ;

- Приказа Минобрнауки России от 01.07.2013 № 499 (ред. от 15.11.2013) «Об утверждении Порядка организации и осуществления образовательной деятельностипо дополнительным профессиональным программам» (Зарегистрировано в Минюсте России 20.08.2013 № 29444) <https://legalacts.ru/doc/prikaz-minobrnauki-rossii-ot-01072013-n-499/> ;

- Приказа Минобрнауки России от 29.08.2013 № 1008 «Об утверждении Порядка организации и осуществления образовательной деятельности по дополнительным общеобразовательным программам» (Зарегистрировано в Минюсте России 27.11.2013 № 30468)

<https://www.garant.ru/products/ipo/prime/doc/72016730/> ;

- Распоряжения правительства РФ от 04.09.2014г. № 1726-р «Об утверждении Концепции развития дополнительного образования детей»

[http://www.consultant.ru/document/cons\\_doc\\_LAW\\_168200/;](http://www.consultant.ru/document/cons_doc_LAW_168200/)

- Положения МБОУ СОШ № 18 имени В.Я. Алексеева от 05.09.2016г № 225-ОД «О рабочей программе дополнительного образования детей».

Предметными результатами программы являются:

- формирование информационной культуры;
- овладение ИКТ-компетенциями;
- развитие основных навыков и умений работы в Paint, Word и Power Point.

В программе реализован коммуникативно-деятельностный подход, предполагающий предъявление материала не только в знаниевой, но и в деятельностной форме.

Реализация общеразвивающей программы осуществляется за пределами ФГОС и ФГТ, и не предусматривает подготовку обучающихся к прохождению ГИА по образовательным программам/реализация предпрофессиональной программы осуществляется в соответствии с ФГТ.

Программа разработана в соответствии с актуальными нормативно-правовыми актами федерального и регионального уровней. Календарный учебный график составлен в соответствии ФЗ № 273, Письмом Минобрауки РФ от 18.11.2015 № 09-3242.

### **Пояснительная записка о реализации учебно-тематического плана на 2022- 2023 учебный год**

Данная программа внеурочной деятельности составлена для учащихся 3-4 классов общеобразовательных школ в соответствии с требованиями федерального государственного образовательного стандарта начального общего образования и нацелена на обеспечение реализации трех групп образовательных результатов: личностных, метапредметных и предметных.

**Целью обучения** по программе «Мир Microsoft» является *развитие интеллектуальных и творческих способностей детей средствами информационных технологий.*

### **Задачи обучения***:*

 сформировать общеучебные и общекультурные навыки работы с информацией *(формирование умений грамотно пользоваться источниками информации, правильно организовать информационный процесс)*;

 дать школьникам представления о современном информационном обществе, информационной безопасности личности и государства;

 дать школьникам первоначальное представление о компьютере и современных информационных и коммуникационных технологиях;

научить учащихся работать с программами Word, Paint, Power Point;

научить учащихся находить информацию в Интернете и обрабатывать ее;

 углубить первоначальные знания и навыки использования компьютера для основной учебной деятельности;

 развить творческие и интеллектуальные способности детей, используя знания компьютерных технологий;

приобщить к проектно-творческой деятельности;

сформировать эмоционально-положительное отношение к компьютерам.

**Актуальность программы** дополнительного образования заключается в том, что на сегодняшний день, согласно новым требованиям ФГОС, ребенок в современном информационном обществе должен уметь работать на компьютере, находить нужную информацию в различных информационных источниках (электронных энциклопедиях, Интернете), обрабатывать ее и использовать приобретенные знания и навыки в жизни. Данная программа позволяет овладеть младшим школьникам навыками работы на компьютере, умением работать с различными видами информации и освоение основ проектно-творческой деятельности. Это способствует формированию информационной компетенции, профессиональной ориентации детей, их дальнейшего образования в области компьютерных технологий, развитию креативного и творческого мышления. Программа построена так, чтобы не препятствовать проявлению инициативы воспитанников в личных творческих идеях, способствует профессиональному росту и желанию экспериментировать и самостоятельно совершенствоваться.

Образовательные программы по информатике (урочной и внеурочной деятельности), соответствующие ФГОС, направленны на развитие логического мышления, способности к анализу (вычленению структуры объекта, выявлению взаимосвязей и принципов организации) и синтезу (созданию новых моделей), умению для любой предметной области выделять систему понятий, представить их в виде совокупности значимых признаков, описать алгоритмы типичных действий и т.д. И мало места уделяется или же совсем не уделяется навыкам работы с компьютером, прикладными офисными программами, умение работать в которых необходимо для осуществления проектной деятельности на уроках и внеурочное время. В связи с этим и возникла идея разработать такую программу внеурочной деятельности по информатике, которая помогла бы овладеть младшим школьникам навыками работы на компьютере, работать с разного вида информацией в программах Paint,

Microsoft Office Word, Microsoft Office Excel, Microsoft Office Power Point, а также во всемирной сети Интернет – в этом и заключается новизна данной программы.

**Направленность дополнительной общеобразовательной программы** – техническая. **Вид образовательной** деятельности – познавательная. **Уровень освоения программы** – стартовый.

### **Отличительные особенности программы:**

- программа имеет выраженную практическую направленность, которая и определяет логику построения материала учебных занятий;
- программа обучения построена так, что каждая новая тема логически связана с предыдущей, то есть при изучении новой темы используются все знания и навыки, полученные на предыдущих этапах обучения;
- программа способствует развитию познавательного интереса учащихся при создании проектов, побуждает к поиску необходимой для проектов информации, в том числе и в сети Интернет;
- возможность прохождение курса в режиме офлайн, для этого в курсе предусмотрены видеоуроки и составлен ряд заданий для самостоятельного выполнения;
- использование программ Paint, Word и Power Point;
- наличие блока «Творческая проектная деятельность», в котором учащиеся занимаются поисковой, исследовательской и другими видами работ.

**Адресат программы:** обучающиеся младшего школьного возраста, т.е. учащиеся 3-4 классов, в возрасте 9-11 лет.

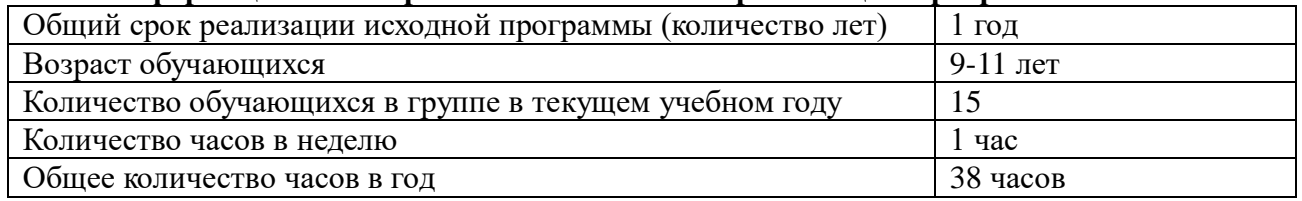

### **Информационная справка об особенностях реализации программы:**

**Цель**: формирование у обучающихся основ ИКТ-компетентности (овладение младшими школьниками навыками работы на компьютере, умением работать с различными видами информации и освоение основ проектно-творческой деятельности).

### **Задачи:**

*Обучающие:*

- сформировать общеучебные и общекультурные навыки работы с информацией (формирование умений грамотно пользоваться источниками информации, правилно организовывать информационный процесс);

- познакомить учащихся с основными видами и свойствами информации, научить их приемам организации информации и планирования деятельности;

- сформировать первоначальное представление о компьютере и современных информационных и коммуникационных технологиях;

- познакомить с основными технологическими приемами работы в программах Paint, Word и Power Point;

- сформировать навыки поиска информации в Интернет и ее обработки;

- углубить первоначальные знания и навыки использования компьютера для основной учебной деятельности;

- развить творческие и интеллектуальные способности детей, используя знания компьютерных технологий;

- приобщить к проектно-творческой деятельности.

*Развивающая:* создать условия для развития познавательных интересов,

интеллектуальных и творческих способностей путём освоения и использования методов и средств ИКТ при изучении различных учебных предметов.

*Воспитательные:* формирование информационного кругозора и интереса к информационным технологиям.

**Срок освоения и объем программы**. Программа рассчитана на 1 год обучения, 38 часов в год, по 1 академическому часу в неделю.

**Режим занятий** - 1 раз в неделю по 40 минут с перерывом 10–20 минут между занятиями с обязательной физкультминуткой.

### **Форма обучения** – очная.

**Форма организации занятия**: беседа, презентации, практическое задание, творческий проект.

Структура курса предполагает изучение теоретического материала и проведение практических занятий на ПК с целю применения на практике полученных теоретических знаний. Работы с компьютером могут проводиться в следующих формах.

- ДЕМОНСТРАЦИОННАЯ работу на компьютере выполняет учитель, а учащиеся наблюдают.
- ФРОНТАЛЬНАЯ недлительная, но синхронная работа учащихся по освоению или закреплению материала под руководством учителя.
- САМОСТОЯТЕЛЬНАЯ выполнение самостоятельной работы. Учитель обеспечивает индивидуальный контроль за работой учащихся.
- ТВОРЧЕСКИЙ ПРОЕКТ выполнение работы в микрогруппах на протяжении нескольких занятий
- РАБОТА КОНСУЛЬТАНТОВ ученик контролирует работу всей группы.

Задания подбираются в соответствии с определенными критериями. Задания должны быть содержательными, практически значимыми, интересными для ученика; они должны способствовать развитию пространственного воображения, активизации творческих способностей.

### **Формы подведения итогов:**

 текущий контроль (осуществляется по результатам выполнения учащимися практических заданий на каждом практическом занятии),

 промежуточный (тестирование, выполнение практического задания) и презентация проекта),

 итоговый (проводится в конце учебного года и позволяет оценить уровень результативности усвоения Программы за год (форма проведения: защита проекта)).

### **Сроки проведения аттестации:**

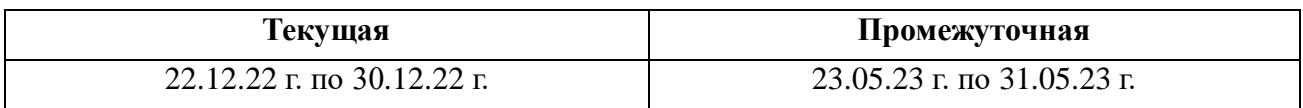

### **Планируемые результаты**

### **Личностные результаты:**

навыки сотрудничества со взрослыми и сверстниками;

рефлексивная самооценка, умение анализировать свои действия и управлять ими;

 развитие мотивации учебной деятельности и личностного смысла учения, заинтересованность в приобретении и расширении знаний и способов действий, творческий подход к выполнению заданий;

 развитие этических чувств, доброжелательно и эмоционально-нравственной отзывчивости, понимания и сопереживания чувствам других людей;

 формирование основ эстетического восприятия: формирование эстетических потребностей, ценностей и чувств;

формирование бережного отношения к природе;

- целостное восприятие окружающего мира;

 осознанный выбор будущей профессии на основе понимания её ценностного содержания и возможностей реализации собственных жизненных планов.

### **Метапредметные результаты:**

 умение самостоятельно определять цели своего обучения, ставить и формулировать для себя новые задачи в учёбе и познавательной деятельности, развивать мотивы и интересы своей познавательной деятельности;

 владение основами самоконтроля, самооценки, принятия решений и осуществления осознанного выбора в учебной и познавательной деятельности;

 умение определять понятия, создавать обобщения, устанавливать аналогии, классифицировать, самостоятельно выбирать основания и критерии для классификации, устанавливать причинно-следственные связи, строить логическое рассуждение, умозаключение (индуктивное, дедуктивное и по аналогии) и делать выводы;

 умение создавать, применять и преобразовывать знаки и символы, модели и схемы для решения учебных и познавательных задач;

смысловое чтение;

 умение осознанно использовать речевые средства в соответствии с задачей коммуникации; владение устной и письменной речью;

 формирование и развитие компетентности в области использования информационно-коммуникационных технологий.

 умение использования различных способов поиска (в справочных источниках и открытом учебном информационном пространстве Интернета), сбора, обработки, анализа, организации и передачи информации в соответствии с коммуникативными и познавательными задачами и технологиями учебного предмета, в том числе умение вводить текст с помощью клавиатуры компьютера, фиксировать (записывать) результаты измерения величин и анализировать изображения, звуки, готовить своё выступление и выступать с аудио-, видео- и графическим сопровождением;

 овладение базовыми предметными и межпредметными понятиями, отражающими существенные связи и отношения между объектами и процессами;

 определение общей цели и путей её достижения: умение договариваться о распределении функций и ролей в совместной деятельности, осуществлять взаимный контроль в совместной деятельности, адекватно оценивать собственное поведение и поведение окружающих.

### **Предметные результаты:**

развитие основных навыков и умений работы в Paint, Word и Power Point;

- овладение ИКТ-компетенциями;
- формирование информационной культуры;
- поиск и анализ информации в Интернете;

знание инструментов и мультимедийных возможностей Power Point;

умение создавать текстовые документы, редактировать и форматировать текст;

 умение создавать текстовые документы с использованием средств ИКТ, пользоваться основными функциями стандартного текстового редактора;

 умение создавать изображения, пользуясь графическими возможностями компьютера; составлять новое изображение из готовых фрагментов;

**Календарный учебный график**

умение создавать мультимедийный продукт.

### Год обучения Дата начала обучения по программе Дата окончания обучения по программе Всего учебных недель Количество учебных часов Режим занятий 1 год 01.09.2022 31.05.2023 38 38 1 раз в неделю по 40 минут

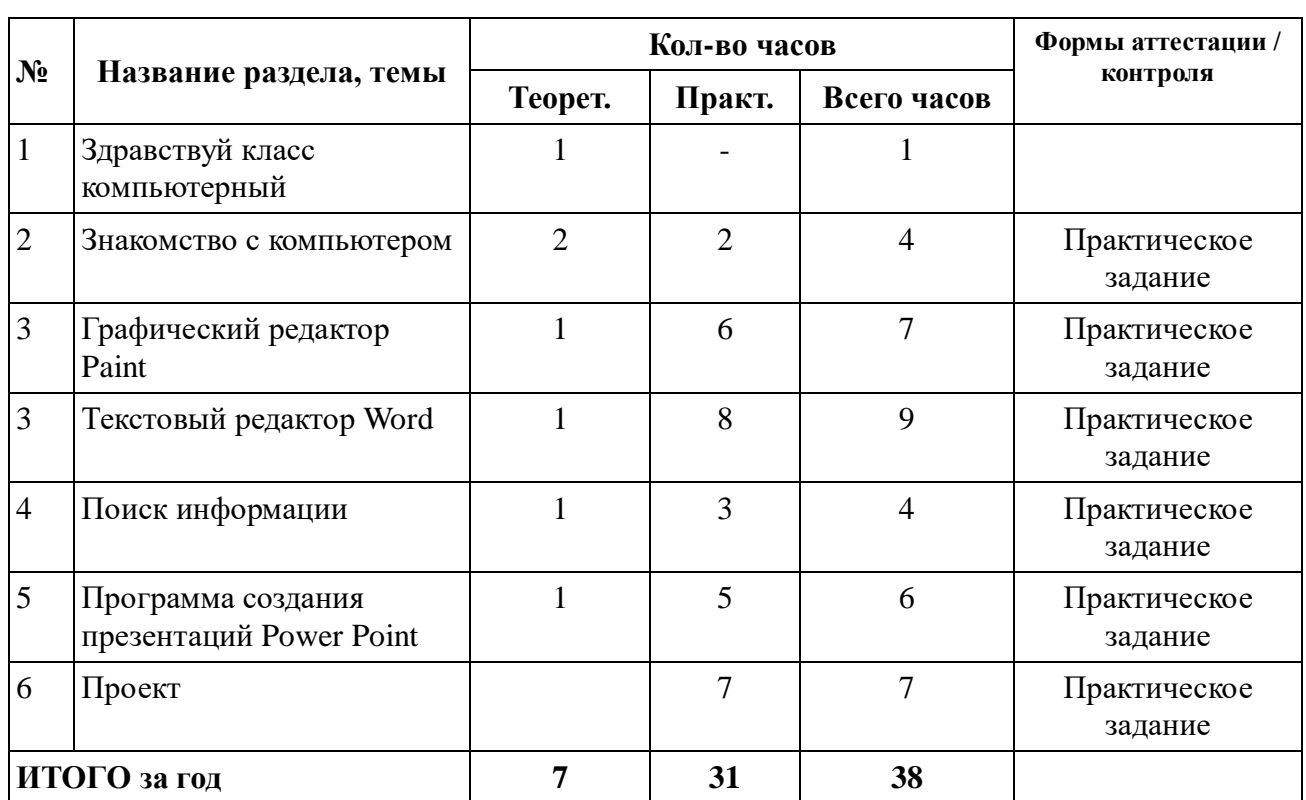

## **УЧЕБНЫЙ (ТЕМАТИЧЕСКИЙ) ПЛАН**

### **Содержание программы**

### **Здравствуй класс компьютерный**

Объяснение правил поведения в компьютерном классе. Техника безопасности.

### **Знакомство с компьютером**

Основные устройства компьютера. Компьютерные программы. Операционная система. Рабочий стол, его элементы, их назначение. Компьютерная мышь. Освоение приемов работы с мышью. Клавиатура. Включение и выключение компьютера. Запуск программы. Завершение выполнения программы.

Файлы. Папки. Операции над файлами и папками (каталогами): создание папок, копирование файлов и папок, перемещение и удаление файлов и папок.

### **Графический редактор Paint**

Компьютерная графика. Примеры графических редакторов. Панель инструментов графического редактора. Основные операции при рисовании: рисование и стирание точек, линий, фигур. Заливка цветом. Другие операции.

### **Текстовый редактор Word**

Клавиатурный тренажер. Текстовое окно. Основные операции при создании текстов: набор текста, перемещение курсора, ввод прописных букв, ввод букв английского алфавита, сохранение текстового документа, открытие документа, создание нового документа, выделение текста, вырезание, копирование и вставка текста. Оформление текста. Выбор шрифта, размера, цвета и начертания символов. Организация текста. Заголовок, подзаголовок, основной текст. Выравнивание абзацев. Работа с таблицами. Создание графических объектов.

Создание открытки. Создание письма. Шаблоны. Объявления.

### **Поиск информации**

Способы компьютерного поиска информации: просмотр подобранной по теме информации, поиск файлов. Поисковые системы в сети Интернет. Поисковые запросы. Уточнение запросов на поиск информации. Сохранение результатов поиска. Поиск изображений. Сохранение найденных изображений.

### **Программа создания презентаций Power Point**

Интерфейс программы (структура окна). Работа со стилями. Создание нового слайда, фон слайда. Вставка рисунков и других объектов на слайд. Анимация на слайдах. Управляющие кнопки. Гиперссылки.

Создание мультимедийных продуктов.

### **Проект**

Создание мультимедийных продуктов по разным темам.

**Предметными результатами** освоения программы являются следующие знания и умения:

### *должны знать:*

- правила техники безопасности;
- основные устройства ПК;
- правила работы за компьютером;
- виды информации и действия с ней;
- виды информации и действия с ней, информационная собственность.
- назначение и возможности графического редактора Paint;
- назначение и возможности текстового редактора Microsoft Office Word;
- назначение и возможности редактора Microsoft Office Power Point;
- понятия локальных и глобальных сетей;
- основы Интернет;
- работу электронной почты;

### *должны уметь:*

- соблюдать требования безопасности труда и пожарной безопасности;
- включить, выключить компьютер;
- работать с устройствами ввода/вывода;
- самостоятельно осуществлять поиск нужной информации;
- работать с программами Paint, Microsoft Office Word, Microsoft Office Power Point;
- создавать текстовый документ, презентацию, обрабатывать изображение;
- уметь самостоятельно осуществлять творческие проекты с помощью редактора презентаций;
- составлять и защищать творческие проекты на заданные темы.

### *Ожидаемый результат*:

• По окончании обучения учащиеся должны демонстрировать сформированные умения и навыки работы на компьютере и применять их в практической деятельности и повседневной жизни.

Умение самостоятельно осуществлять творческие проекты.

# **Календарный учебный график**

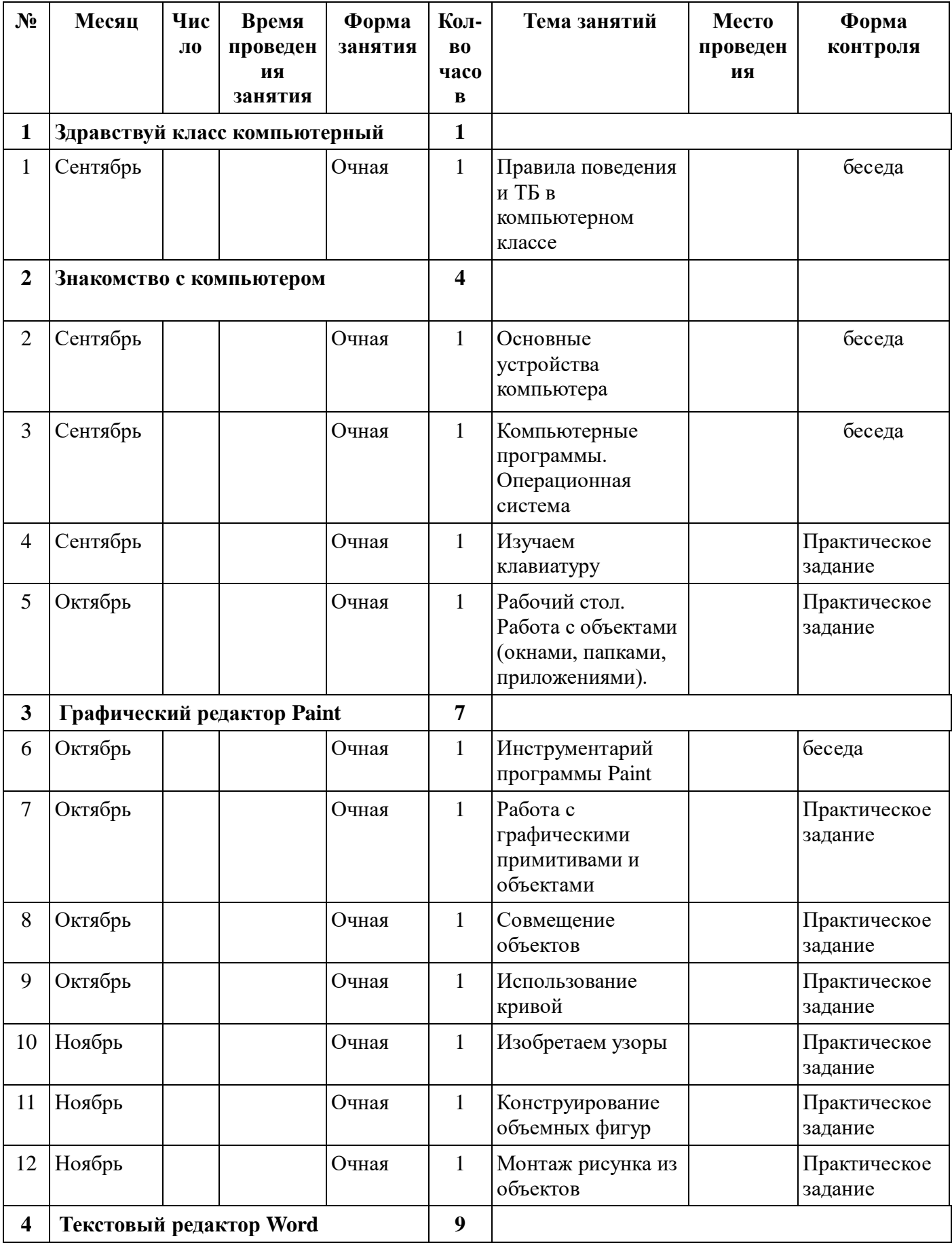

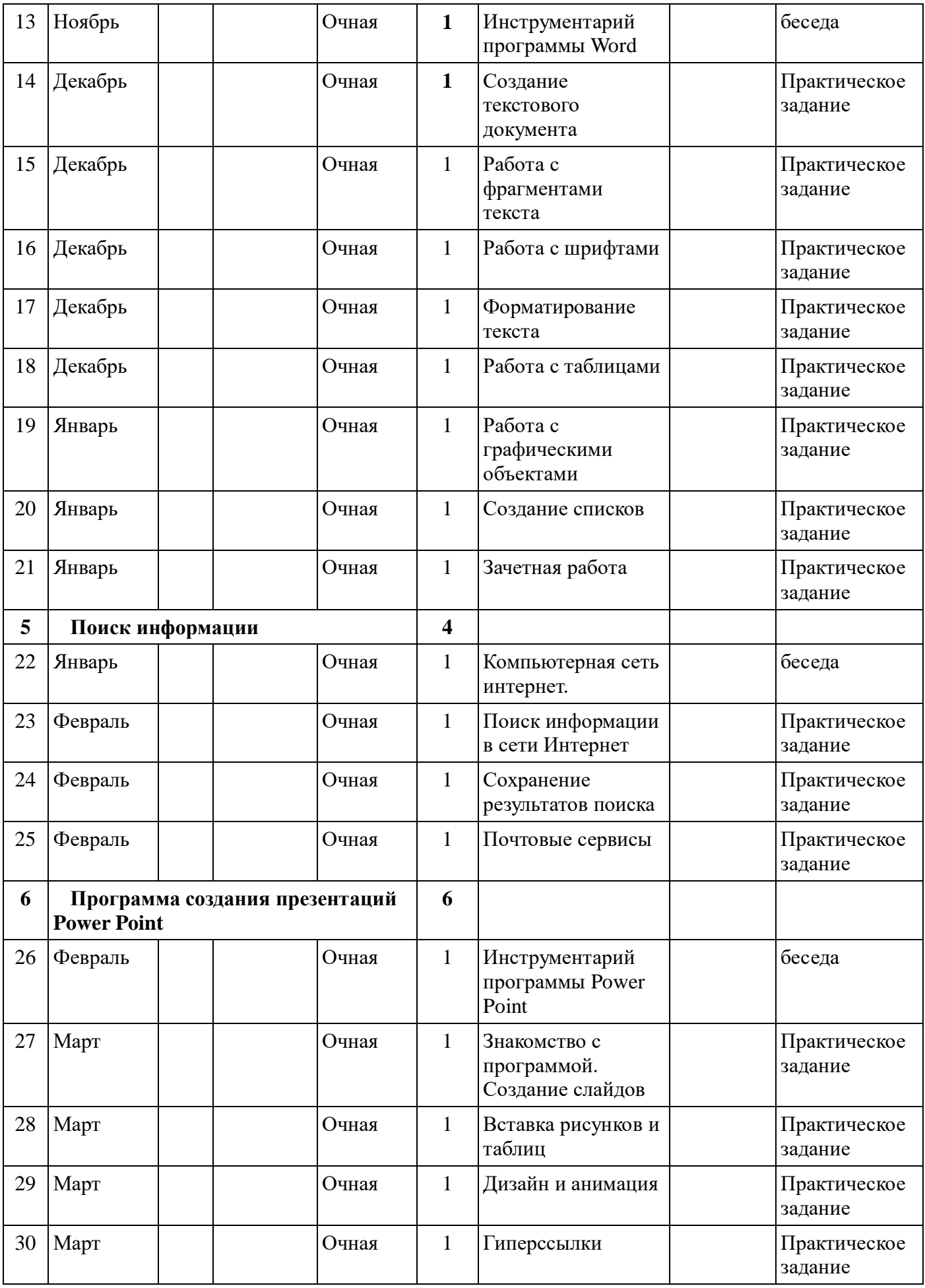

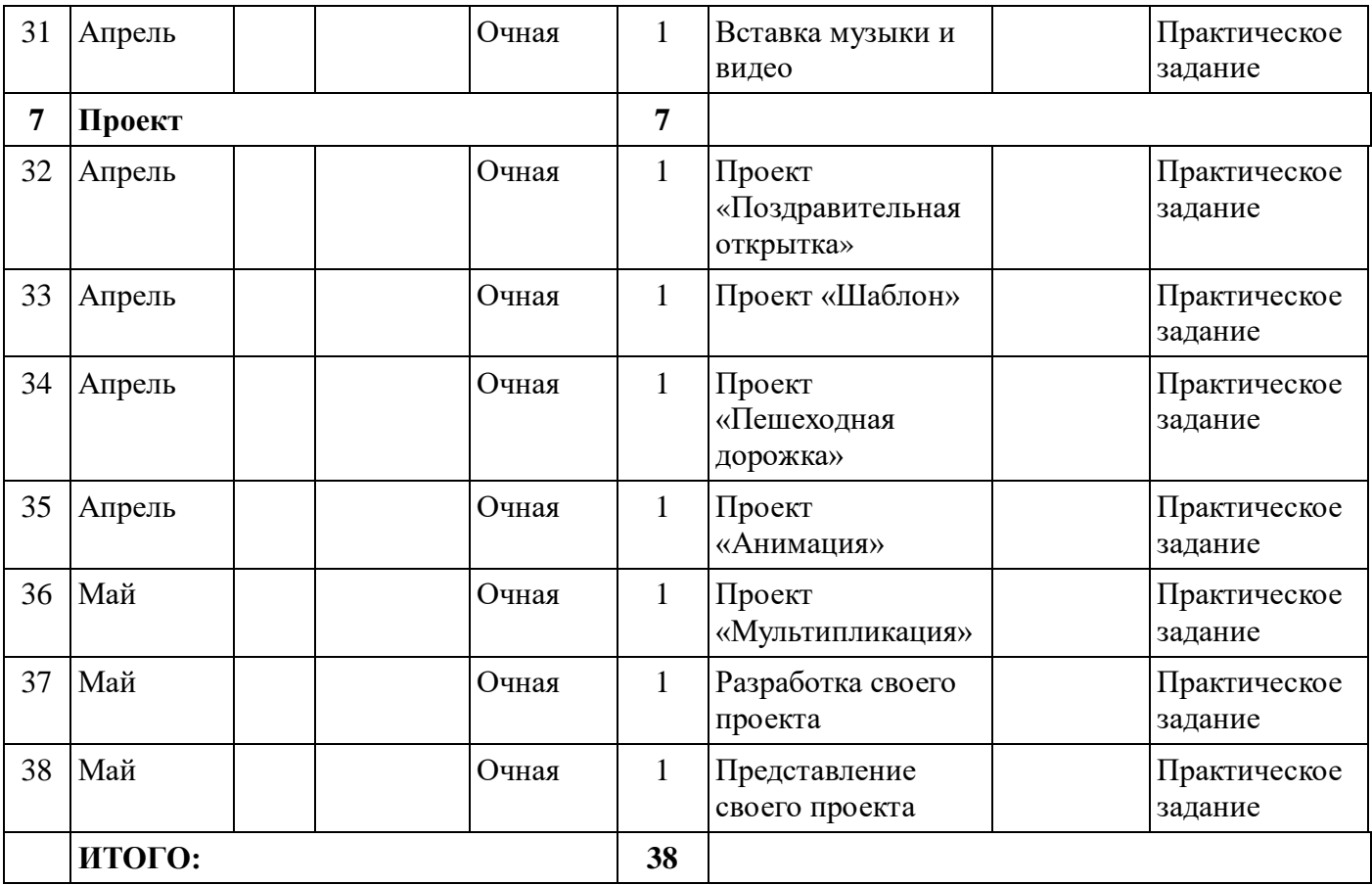

### **Методическое обеспечение**

*Методы обучения.*

Ведущие методы преподавания курса:

- Проектно-исследовательская деятельность, развивающая творческую инициативу учащихся.
- Учебный диалог осуществляющийся в очной форме.

Материально-техническое оснащение курса.

- Для работы в курсе требуется следующее программное обеспечение:
- Программы Microsoft Office (Word, Paint, Power Point)
- Любой браузер (Ехplorer, Google Chrome, Mozilla, Opera).

### **Список литературы:**

- 1. Брыксина, О. Ф. Информационно-коммуникационные технологии в образовании: учебник / О. Ф. Брыксина, Е. А. Пономарева, М. Н. Сонина. – Москва : ИНФРА-М,  $2019. - 549$  c.
- 2. Киселев, Г. М. Информационные технологии в педагогическом образовании: учебник / Г. М. Киселев, Р. В. Бочкова. – 2-е изд., перераб. и доп. – Москва : Дашков и Ко ,  $2018. - 304$  c.
- 3. Макарова, Н.В. Информатика и ИКТ. Начальный уровень.: учебник 5-6 класс  $[Te$ кст $]/H.B.$  Макарова – СПб.: Питер, 2016.-160 с.
- 4. Электронное пособие «Информационные технологии». Макунина Е.В., Косячеко С.Л.

### **Интернет-ресурсы:**

- 1. Институт новых технологий образования. Учебно-методические издания. [Электронный ресурс]: - Режим доступа: <http://www.int-edu.ru/index.php?m1=1038&m2=0&ms=2>
- 2. Сайт «Клякса.ru» [Электронный ресурс]: Режим доступа: <http://www.klyaksa.net/>
- 3. Ресурсный центр введения ФГОС НОО. Математика и информатика [Электронный ресурс]: - Режим доступа: <http://nachalka.seminfo.ru/course/category.php?id=240>
- 4. Электронное приложение к учебнику 5 класса, расположенное на методическом сайте издательства в авторской мастерской Л.Л. Босовой [Электронный ресурс]: - Режим доступа: [\(https://lbz.ru/metodist/authors/informatika/3/eor5.php](https://lbz.ru/metodist/authors/informatika/3/eor5.php) )
- 5. Электронное приложение к учебнику 6 класса, расположенное на методическом сайте издательства в авторской мастерской Л.Л. Босовой [Электронный ресурс]: - Режим доступа: [\(https://lbz.ru/metodist/authors/informatika/3/eor6.php\)](https://lbz.ru/metodist/authors/informatika/3/eor6.php).